<u>Contrexx web Contentinanagement Oystem</u>

search

- sitemap
- contact
- language
- [register](index.php?section=sitemap)
- [login](index.php?section=contact&cmd=7)

## • [Willkom](index.php?section=access&cmd=signup)men

- [Schu](index.php?section=login)le
- Teams
- Eltern
- [Förderverein](#page--1-0)

Ho[me > N](#page--1-0)ews > Newsmeldung Makk[aroni-Brücke](/index.php?page=74)

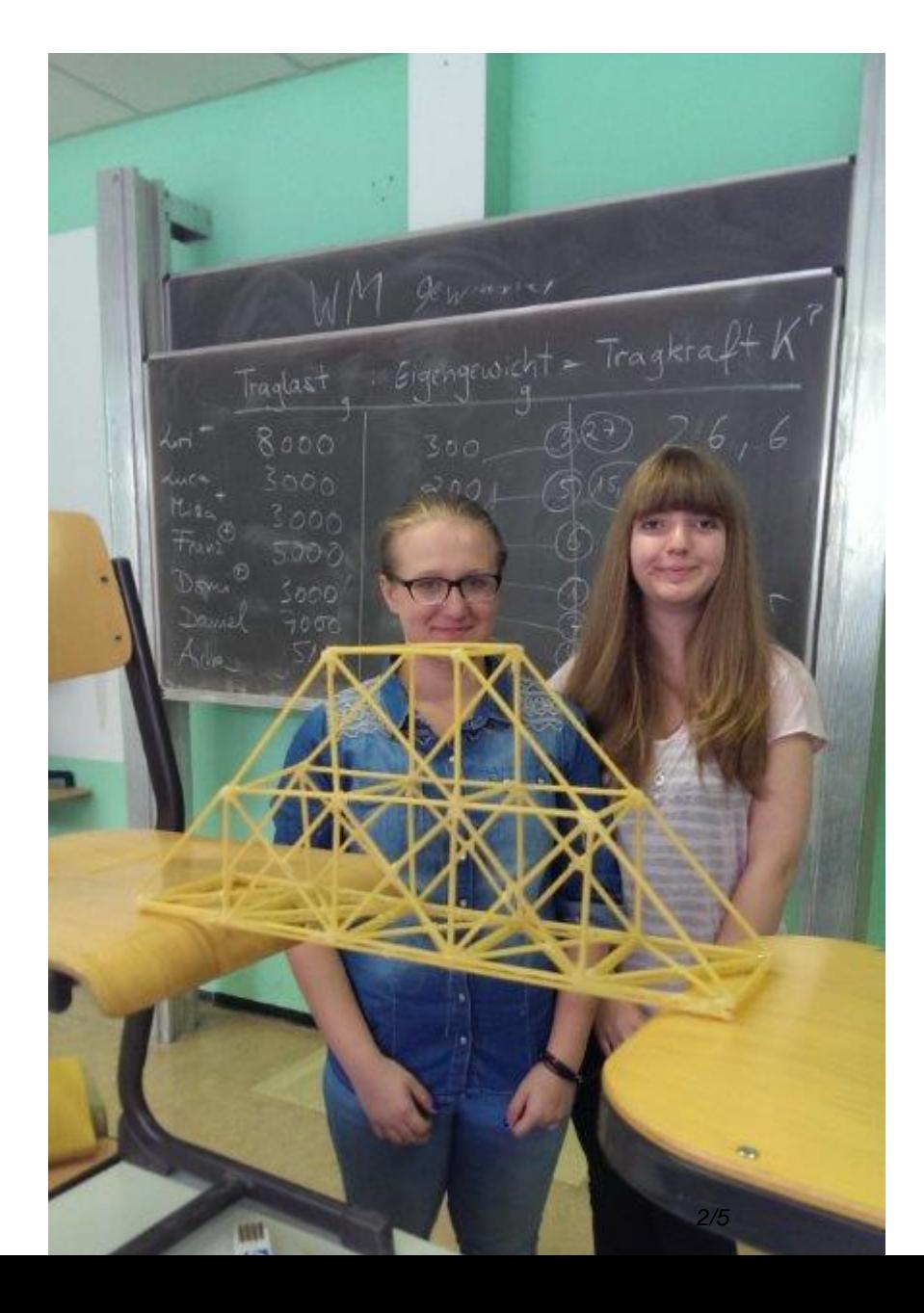

 Die Gewinnerinnen und ihre Brücke mit der höchsten Tragkraft: Katharina Temür und Alina Steitz aus der G 9b. Fotos Marlies Winkelmann-Steinert

Nach kurzer Auffrischung physikalischer Aspekte zum Thema Druck, Zug, Schub, Belastung und eines kleinen Videos von vorangegangenen Experimenten hierzu, startete der WP-Kurs "Architekturgeschichte" sein Brückenbau-Projekt. Hierbei galt es, das Eigengewicht der mit Heißkleber und Makkaroni-Nudeln konstruierten, 50 cm langen Brücken-Konstruktion in ein optimales Verhältnis zu deren Traglast zu bringen. Es entstanden sehr unterschiedliche "Designs", wobei letztlich auch der optische Aspekt in die Bewertung durch ein Teilnehmer-Votum einfloss.

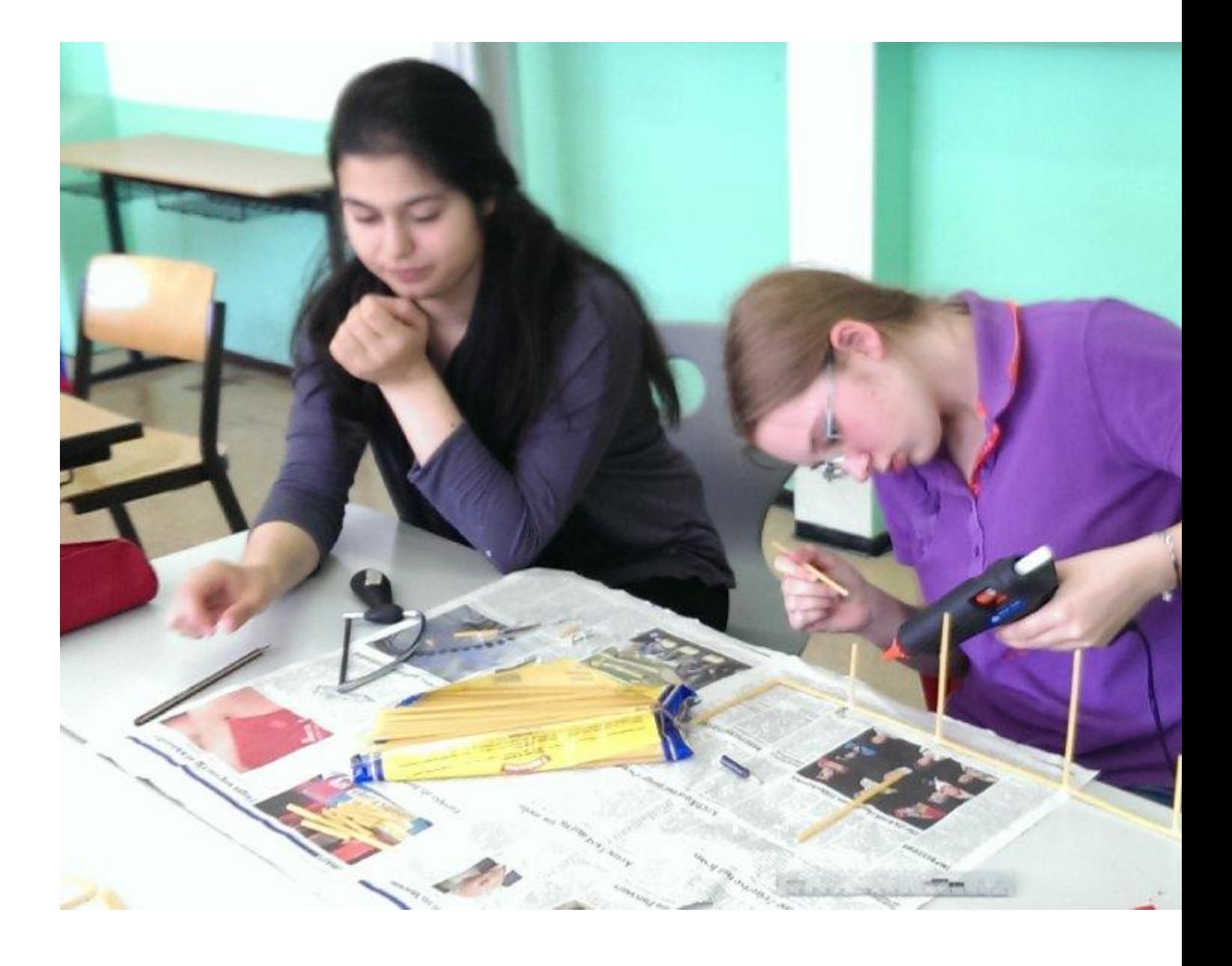

- ※ Drucken
- **ES** PDF
- Weiterempfehlen
- RSS Abonnieren

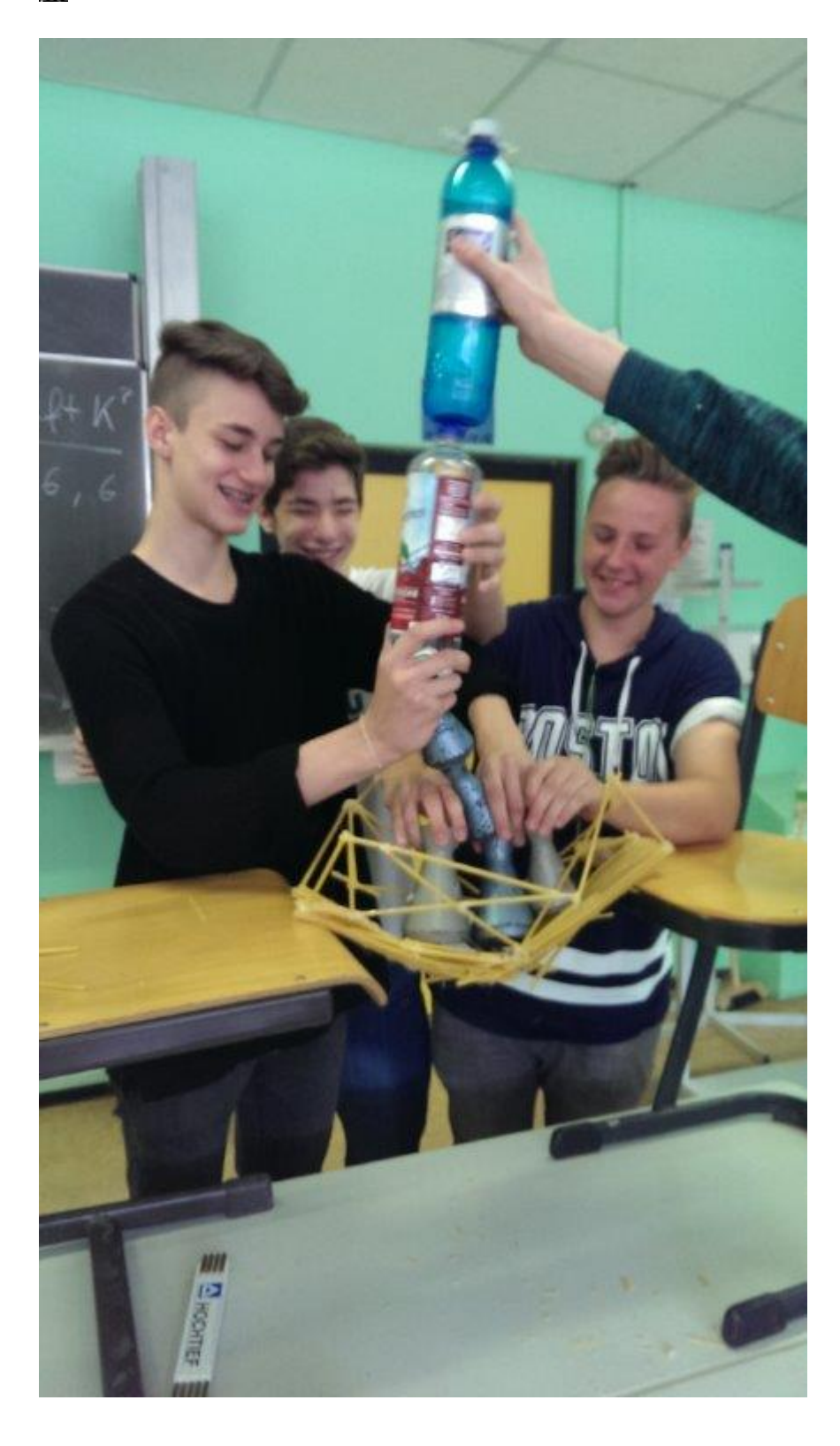

Copyright © 2024 Your Company

- print view
- GTC
- site notice
- [recommen](index.php?section=news&cmd=details&newsid=218&pdfview=1&printview=1)d page
- [login](index.php?section=agb)
- $\cdot$  [top](index.php?section=imprint)

**Cont[rexx o](index.php?section=login)n Facebook** 

Powered by Contrexx® Software Theme by **Actra AG** 

- Deutsch
- [English](http://www.contrexx.com/)